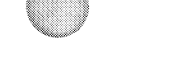

## AFAE DEC/X11 SYSTEM EXERCISER MODULE<br>XAFAE0.P11 12-0CT-78 11:45

 $\sim 10^{-1}$ 

MACV11 30A(1052) 12-OCT-78 16:17 PAGE 2

**SEQ 0001** 

 $\epsilon$  .  $\epsilon$ 

 $REM$ 

## **IDENTIFICATION** ------------

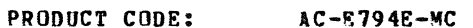

**PRODUCT NAME:** CXAFAEO AFC11 MODULE

PRODUCT DATE: SEPTEMBER 1978

## **MAINTAINER:** DEC/X11 SUPPORT GROUP

THE INFORMATION IN THIS DOCUMENT IS SUBJECT TO CHANGE<br>WITHOUT NOTICE AND SHOULD NOT BE CONSTRUED AS A COMMITMENT<br>BY DIGITAL EQUIPMENT CORPORATION. DIGITAL EQUIPMENT<br>CORPORATION ASSUMES NO RESPONSIBILITY FOR ANY ERRORS THAT

THE SOFTWARE DESCRIBED IN THIS DOCUMENT IS FURNISHED TO THE<br>PURCHASER UNDER A LICENSE FOR USE ON A SINGLE COMPUTER<br>SYSTEM AND CAN BE COPIED (WITH INCLUSION OF DIGITALS<br>COPYRIGHT NOTICE) ONLY FOR USE IN SUCH SYSTEM, EXCEPT

DIGITAL EQUIPMENT CORPORATION ASSUMES NO RESPONSIBILITY FOR<br>THE USE OR RELIABILITY OF ITS SOFTWARE ON EQUIPMENT THAT IS<br>NOT SUPPLIED BY DIGITAL.

x

COPYRIGHT (C) 1973,1978 DIGITAL EQUIPMENT CORPORATION

 $1.$ **ABSTRACT:** 

APA IS AN IOMOD THAT EXERCISES AN APC11 LOW LEVEL<br>MULTIPLEXER: IT PERFORMS A WAS/IS TEST ON CHANNELS<br>ZERO THRU SEVEN, BY LOADING THE CONVERSION RESULTS OF<br>EACH CHANNEL INTO TWO TABLES AND COMPARING THE RESULTS<br>STORED IN TH

 $2<sub>o</sub>$ **REQUIREMENTS:** 

HARDWARE: ONE AFC11 CONVERTER

STORAGE:: AFA REQUIRES:<br>DECIMAL WORDS: 272<br>2. OCTAL WORDS: 0420<br>0. OCTAL BYTES: 1040

 $3-$ PASS DEFINITION

ONE PASS OF THE AFA MODULE CONSISTS OF READING THE<br>RESULTS OF 3,072. CONVERSIONS WHICH RESULTS IN<br>3072 WORDS TRANSFERRED ON THE UNIBUS.

**EXECUTION TIME** 4.

AFA RUNNING ALONE ON A PDP11/05 PROCESSOR TAKES APPROXI-MATELY ONE MINUTE TO COMPLETE ONE PASS.

 $5.$ **CONFIGURATION REQUIREMENTS:** 

DEFAULT PARAMETERS:

DEVADR: 172570, VECTOR: 134, BR1: 5, DEVCNT: 1

REQUIRED PARAMETERS:

NONE

 $6.$ DEVICE/OPTION SET-UP:

ALL CHANNELS MUST HAVE A DC INPUT LESS THAN 5 MILLIVOLTS.

 $7.$ MODULE OPERATION: AFAE DEC/X11 SYSTEM EXERCISER MODULE<br>XAFAE0.P11 12-OCT-78 11:45  $12-0$ CT-78 11:45 MACYll 30A(1052) 12-0CT-78 16:17 PAGE 4

> ----------------TEST SEQUENCE:

- 
- 
- 
- A. SET UP VECTOR AND ADDESS POINTERS<br>B. MAKE ONE CONVERSION ON EACH CHANNEL (0-7)<br>AND STORE READINGS IN TABLE 1<br>C. REPEAT B BUT STORE READINGS IN TABLE 2<br>D. COMPAPE DATA IN TABLE 1 WITH TABLE 2 AND 1
- O. COMPARE DATA IN TABLE 1 WITH TABLE 2 AND REPORT<br>- ERRORS READINGS MUST BE WITHIN + OR 20 IN LSB.
- E. REPEAT 8-D 192. TIMES<br>F. REPORT END OF PASS RESTART AT B

8. OPERATION OPTIONS:

9. NON STANDARD PRINTOUT:

NONE: ALL PRINTOUTS HAVE THE STANDARD FORMATS DESCRIBED<br>IN THE DEC/X11 DOCUMENT.

 $\rightarrow$ 

 $\sim 10^{-1}$ 

SEQ 0003

f

Iii

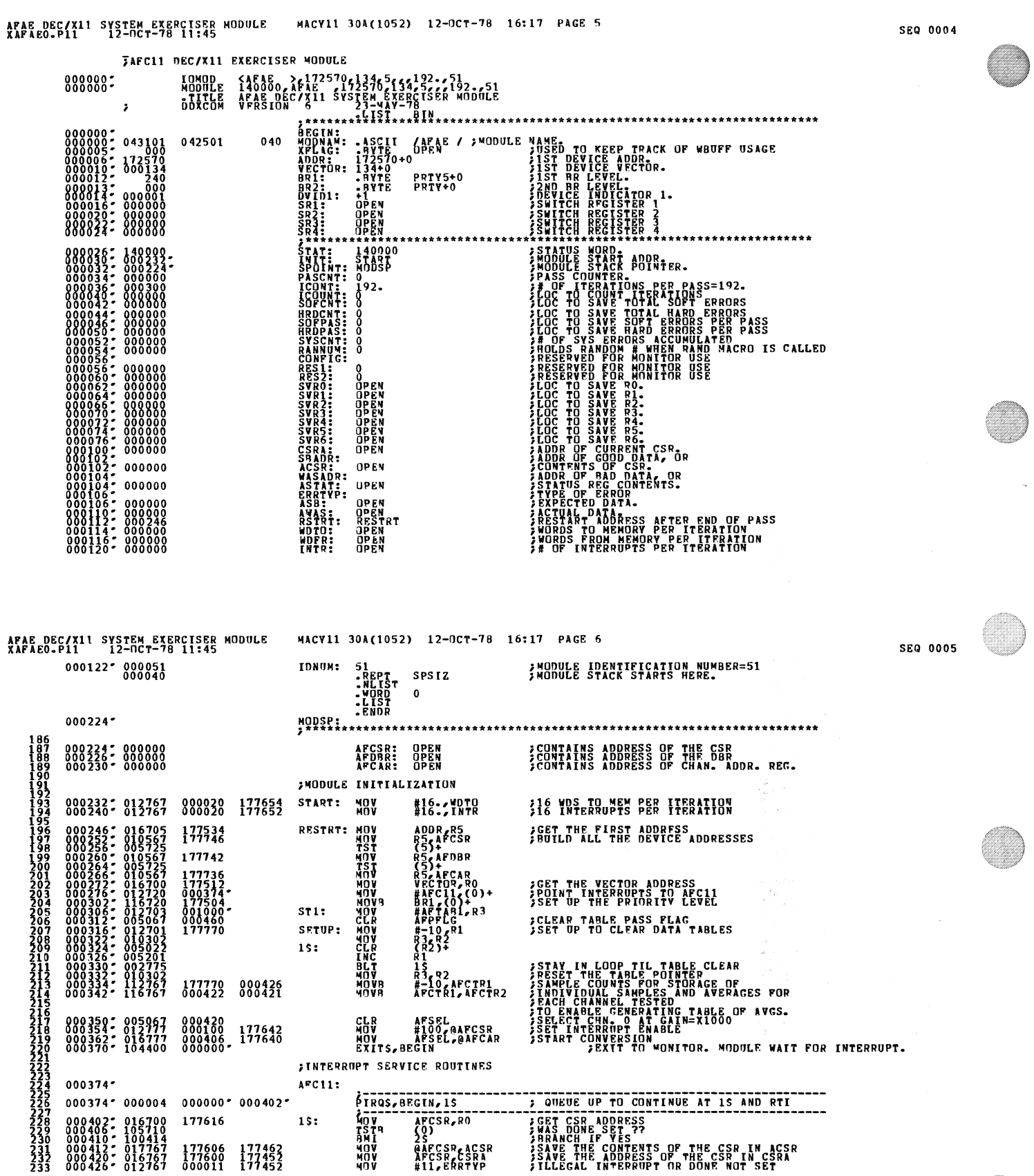

2Q 0004

 $\pmb{\mathcal{B}} = \mathbf{w}$  , and  $\pmb{\mathcal{B}}$ 

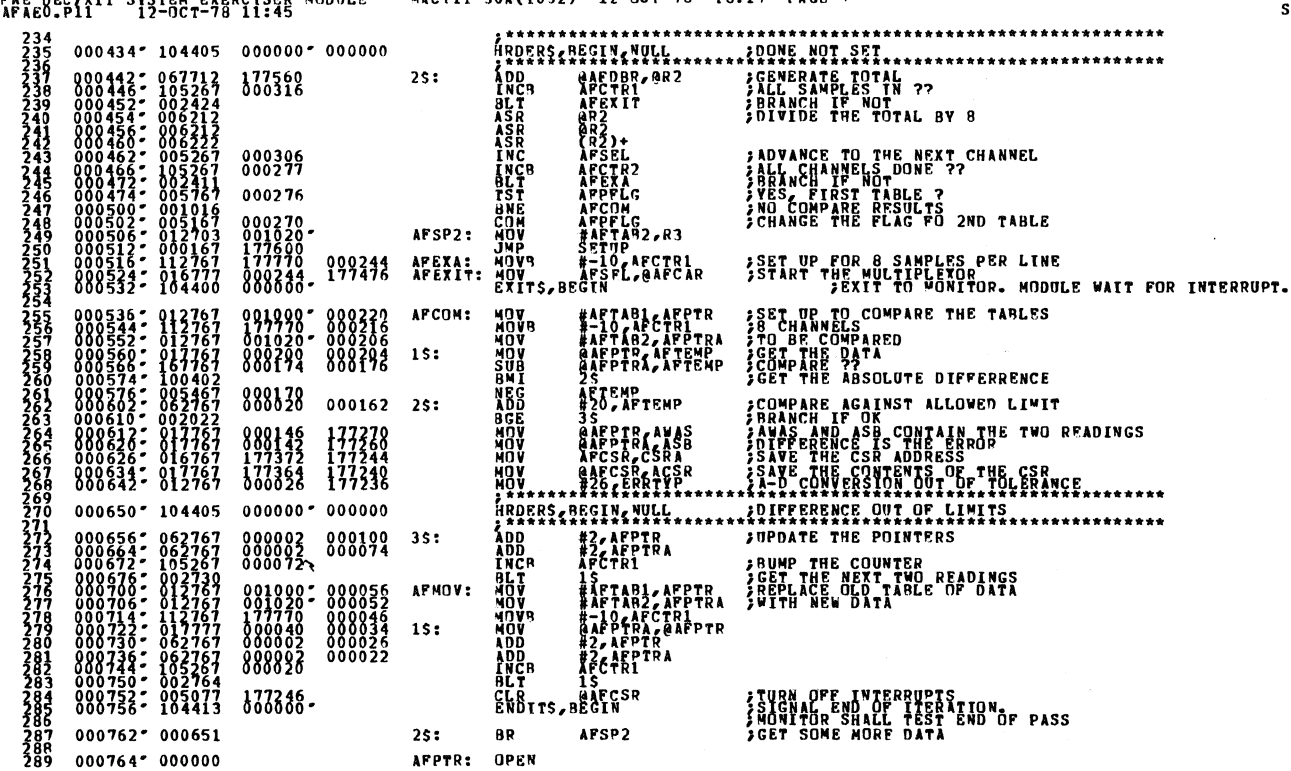

AFAE DEC/X11 SYSTEM EXERCISER MODULE<br>XAFAEO.P11 12-OCT-78 11:45<br>339 0007965 0000000

 $\mathbf{a}_{\text{min}}(\mathbf{a}_{\text{min}},\mathbf{a}_{\text{min}}) = \mathbf{a}_{\text{min}}(\mathbf{a}_{\text{min}})$ 

 $\sim$ 

**SEQ 0007** 

 $\zeta_{\rm s}$ 

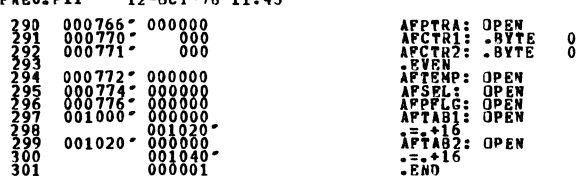

AFAE DEC/X11 SYSTEM EXERCISER MODULE - MACY11 30A(1052) 12-OCT-78 16:17 PAGE 7

**SEQ 0006** 

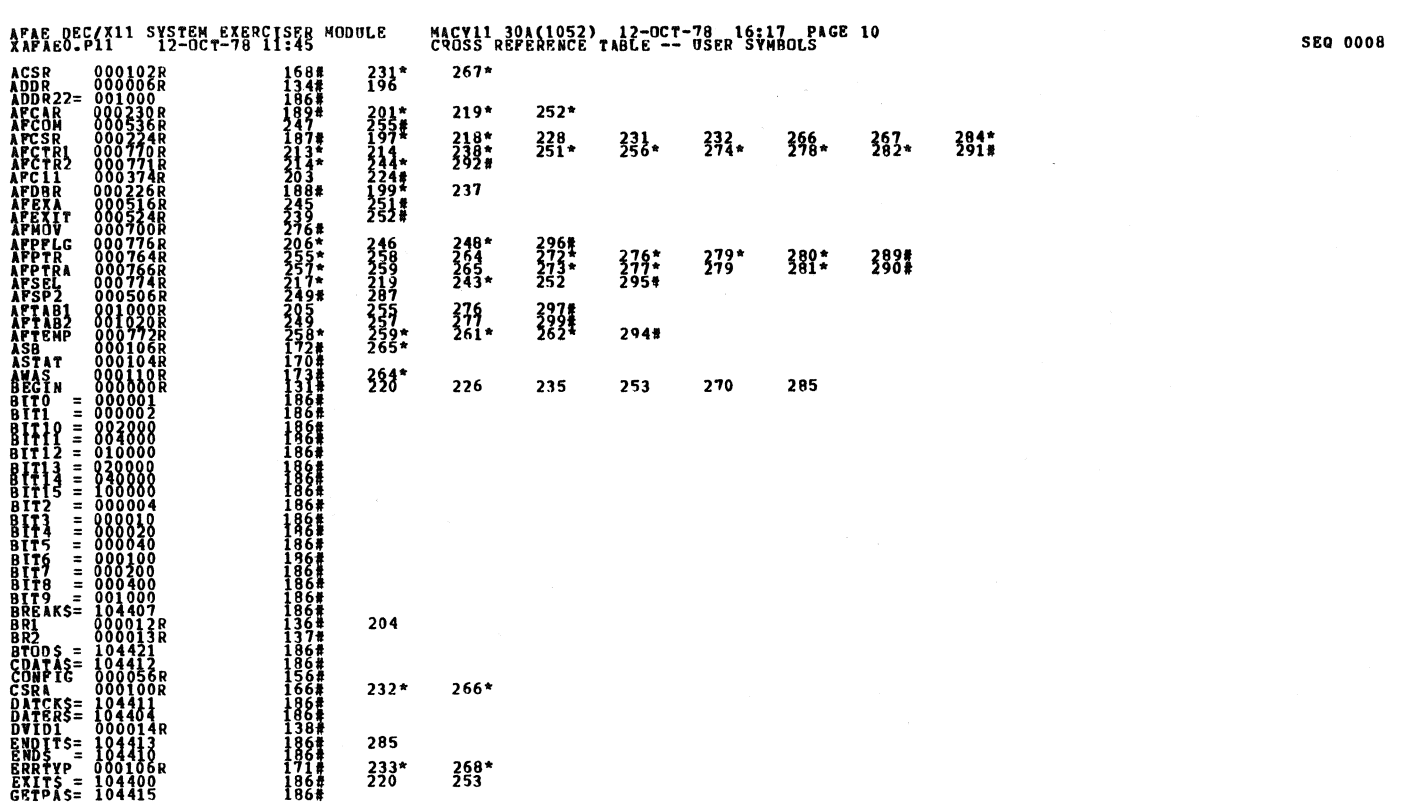

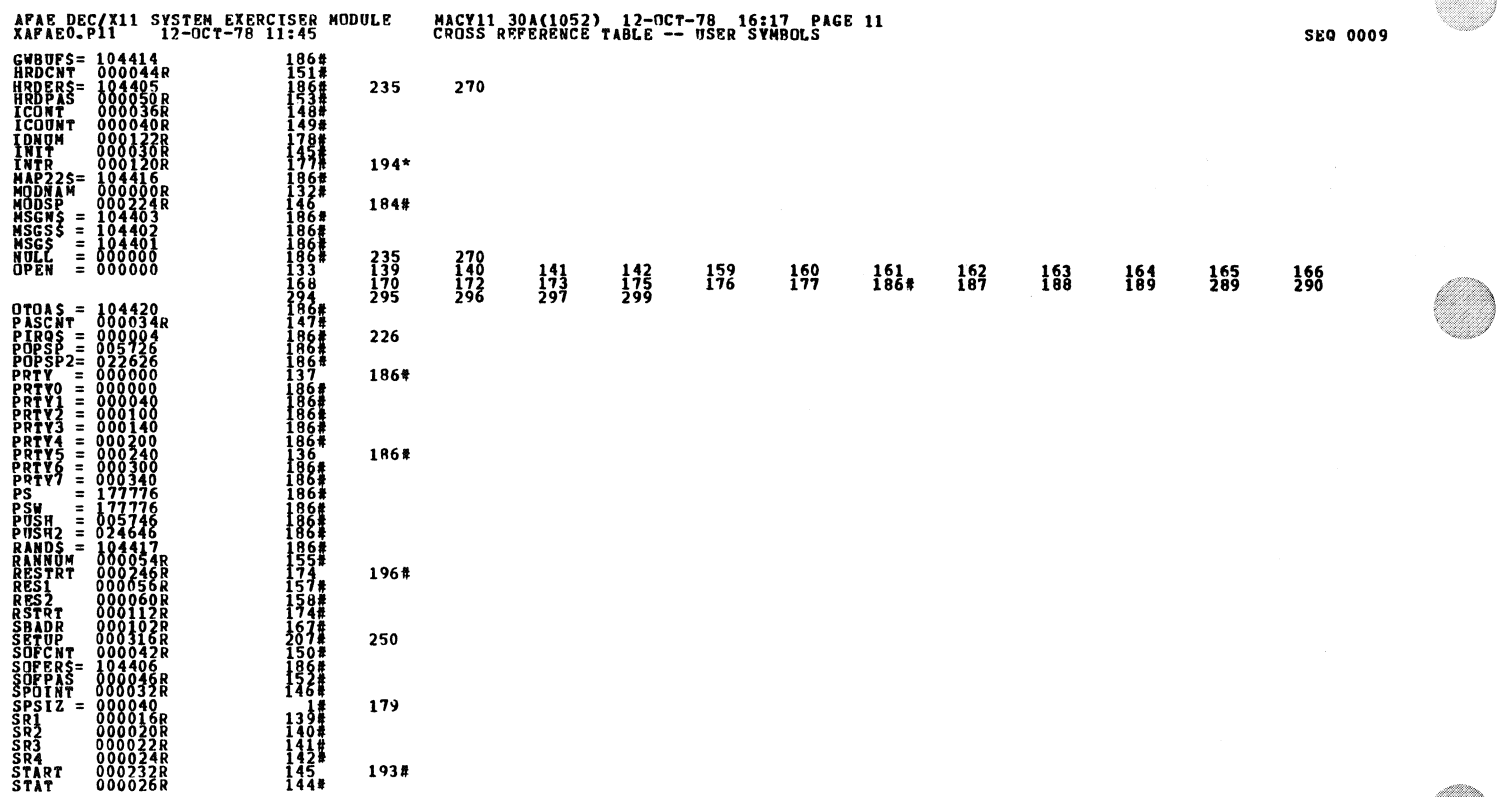

AFAE DEC/X11 SYSTEM EXERCISER MODULE<br>XAFAE0.P11 12-OCT-78 11:45 2059年<br>1590年 - 1590年<br>16623年 - 1670年<br>1670月 - 1670年<br>1890年 STI<br>SVRO<br>SVRI<br>SVR2 000306R<br>000062R រុទ្ធ<br>ទីកម្មក្នុ 202 TUR<br>Adr  $193*$ LĂG 1331  $300$ #  $. A85. 000000  
001040$  ${}^{000}_{001}$ 

> ERRORS DETECTED: 0<br>DEFAULT GLOBALS GENERATED: 0 SAPARO , XAPARO / SOL / CRR : SVW=DDXCON, XAPARO<br>ROW-TIME : XAPARO / SOL / CRR : SVW=DDXCON, XAPARO<br>ROW-TIME : XATTIC : 1342 PAGES)

**SEQ 0010**